$\cdot$ RLB2, 1-MAR-76 14:43  $\circ$  < LP, MCS4.NLS;2, >

(protocol) Protocol for TENEX  $\langle \langle -z \rangle$  Line Processor interactions

Introduction

This document is a detailed description of the Line Processor protocol. It is intended to serve as a guide to anyone wishing to implement the Line Processor protocol, as well as, a piece of documentation for the Line Processor.

It should be pointed out here that the Line Processor contains a very small, slow microcomputer with little read/write memory. For this reason the protocol *is* terse and error reports and/or recovery almost non-existant. The Line Processor terminal is treated more as a hardware device than an intelligent terminal.

There are two types of line processors - alpha and graphic. Alpha line processors are used in configurations consisting of the line processor alpha/numeric display, mouse, keyset, and possibly <sup>a</sup> nard COpy printer or a cassette drive. Graphics line processors are used in the tne minimum graphics configuration consisting of *aln* display, mouse, keyset, and either a Tektronix 4012 or 4014 storage tube display.

conventions

Coordinates

Alpha

Coordinates designate character positions. For example  $(1,1)$  is the second character on the second line up from the bottom.

The origin is at the lower left corner of the screen.

. As components of the protocol, coordinates are passed as one byte of X and one of Y and always have  $40B$  added to them to get them in the printing character range. This limits the max coordinate value to 137B which is 95 decimal.

Graphics

The mouse is used to track the cursor on either the a/n display or the storage tube. A switCh acts as a toggle to select which screen is to be tracked. Coordinate values are identical to the alpha line processor when they originate from the a/n display, although they are sent as two bytes each of x and Y. Graphics coordinates from the storage tube are sent as 10 bit values in the range *1024* to 2047, with 1024 at the lower left of the screen.

TTY Simulation

In TTY simulation, scrolling always takes place on a line feed (LF) not a carriage return (CR). Carriage return does the obvious thing and no more.

Special and Control Characters

Protocol strings begin with 338 and are followed with an operation type character in the range 40B to 1208.

When outside a protocol string, all control characters (0 thru 37B) are ignored by the Line Processor, except:

When the cursor is being tracked:

AG which rings a bell if possible

CR and LF which do the right thing

Notice that backspace character (~H) Is not implemented in TTY simulation (i.e. when the cursor is being tracked).

When the cursor has been positioned:

AG which rings a bell if possible

AH which does a backspace cursor

When inside a protocol strinq, RUBOUT is NOT iqnored. When outside, it is ignored.

conventions for this document

ln this document, octal numbers are followed by "B".

"Unescorted" means that characters are sent as is without wrapping them in an protocol sequence.

Line Processor to Main Computer Protocol

Communication in this direction will  $\phi$  dhear generally to the IMLAC protocol as outlined in  $(IJOURNAL, 14345, )$ 

In particular:

Keyboard characters 408 thru 1778 are unescorted.

Keyboard characters 0 thru 37B are sent as:

348, 438, chart140B, coordinates

NOTE: An alternate (and preterred) way is to send these control characters as is (unescorted) except for 28, 48 and 308. Those are sent as above.

Mouse button Changes are send as:

34B, 438, buttonstlOOB, coordinates

where buttons is the binary image of button positons (000

RLB2, 1-MAR-7b 14:43 < LP, MCS4.NLS;2, > 3

thru 111 binary).

Keyset strokes 1 thru 328 are send as:

 $\frac{1}{2}$  stroke+140B (e.g. 1 -> a)

keyset strokes 338 thru 378 are sent as:

 $33B \rightarrow 54B$  (.)  $34B \rightarrow 56B$  (.)  $35B \rightarrow 73B$  (;)  $36B \rightarrow 77B$  (?) 378 -> 408 (space)

For alpha line processors coordinates are  $X + 40B$ ,  $Y + 40B$ .

For graphics line processors coordinates are X(bits  $10 - 6$  $(MSB'S')$  + 40B, x(bits 5 - 0 (LSB')) + 40B, Y(bits 10 - 6) + 40B, Y(bits  $5 - 0$ ).

When not in coordinate mode the mouse buttons are ignored and KeVboard control characters (0 thru 37B) are sent in unescorted fashion.

At power-up and after the "system-reset" button is pushed, the Line Processor signals the Main computer by sending:

( 1768, 177B )

The purpose of this is to indicate to the applications program that the Line Procesor 1s now in a "power-up" state (see below).

When the Line Processor detects an error that it cannot live with, it sends a string to the applications prorgam and dies with an error code flashing in the lightS. The user is then forced to hit "system-reset". The string is as follows:

( 1766, 41B, Ccount', Chars)

Where Ccount' is 408 more than the number of characters that follow. Currently 8 characters are sent, and the string looks like:

( 176B, 418, 50B, erf', ctl', trk', rpt', sw', obuf', bl', b2' )

where the ' indicates that 408 has been added.

err: The error code, one of

108 = output buffer to display overun (impropper

padding).

 $11B$  = some other buffer overun (e.g. printer buffer)

 $12B =$  strange error relating to display output buffer.

 $13B =$  protocol sequence error (e.g. bad comand)

14B = protocol value error (e.g. bad coordinate).

ctl: control state parameter  $(0 = not in a command)$ 

trk: mouse tracking code:

 $0 =$  positioned

 $1 = \text{tracking}$ 

 $2 = \text{cursor in small TTY window}$ 

5: cursor at unknown position

12B = Cursor in full screen window

rpt: repeat code, normally zero

sw: sense switch lmmage in order 0-1-2-3 (sw3=LSB)

obuf: display output buffer character count

bl: possibly low order 4 bits of last input char

b2: possibly high order 4 bits of last input char

From Main Computer to the Line Processor

The following functions are sent by the applications program and performed by the Line Processor. All codes, except the escape (338) should be printing characters. Padding characters should be RUBOUTs  $(177B)$ . The baud rate factor  $(f)$  and and display type are obtained by the applications program by sending an interogate command.

Note:

The cursor *is* generally used to track the mouse. Some commands stop the tracking and allow the cursor to be used for display manipulation. "Tracking mode" refers to whether the mouse is being tracked by the cursor or not.

Display-terminal dependent parameters:

The following table yields the timing and other factors required by the protocol that depend on the type of terminal connected to the Line Procesor. That type, Dltype, is obtained from the interrogate command (see below).

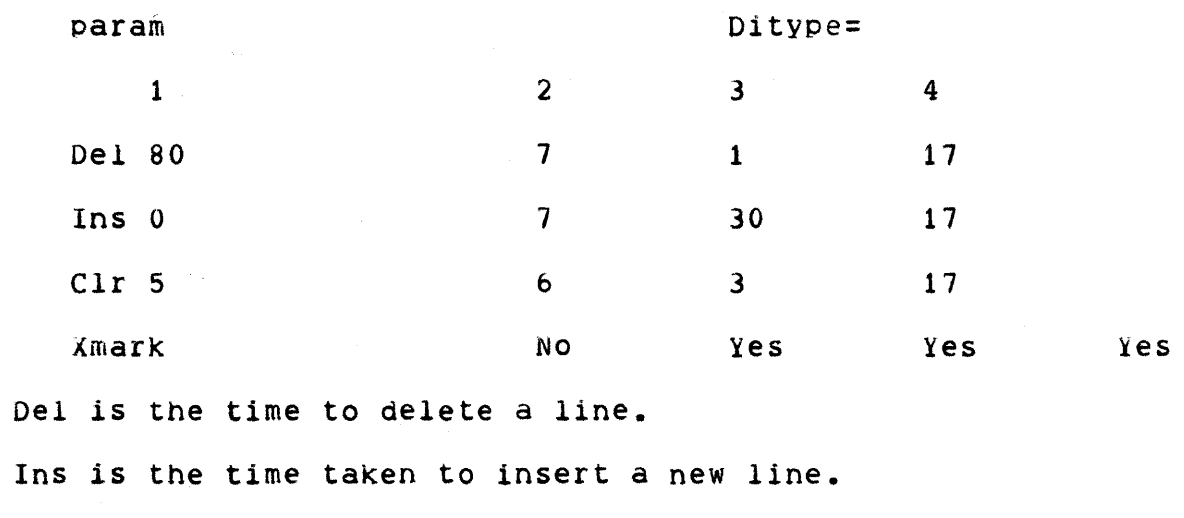

Clr is the time taken to clear the screen.

XmarK indicates if a marked character needs to be re-written after the mark is removed.

See the interrogate response command for other display parameters.

Position cursor on alpha display and stop tracking mouse.

Send(33B, 40B, X', y')

 $X' = X$  coord (0 thru Xmax) + 40B

 $Y' = Y$  coord (0 thru Ymax) + 40B

result:

POSitions cursor to specified location. Tracking stops until a "resume tracking" or a reset is received. Any unescorted characters will be written on the screen and the cursor will be advanced once after each character. Writinq beyond the end of the line is not advised as the result depends on the terminal manufacturer and model.

Specify (small) TTY simulation window on alpha display

Send( 338, 418, top, bottom)

 $top = Y'$  for top line of window

bottom = Y' for bottom line of window

result:

Invokes a small TTY simulation window of specified size and location. This window will be used until a new one is specified or a reset is received. This does not change the tracking mode.

RLB2, I-MAR-7b 14:43 < LP, MCS4.NLS;2, > 6

Reset Send( 338, 518 ) result: screen cleared TTi simulation window set to fUll screen bug selection stack reset resume trackinq (see) paddinq: Send pads as for clear screen. Resume trackinq mouse Send( 338, 428 ) result: The cursor is used to track the mouse. Any unescorted characters will go into the TTY simulation window currently in use. Write string of blanks Send( 338, 438, N' ) N' = number of blanks to be written. result: The specified number of blanks are written starting at the current cursor position. The cursor is left at the character position following tne last blank. Assumes the cursor has been positioned appropriately beforehand. This command is a no-op if  $N'$  is not  $>=$  41B AND  $<=$  177B. paddinq: This command must have N/f padding characters following it. Push bug selection Send( 338, 468, X', y' ) result: The coordinates are pushed on a stack and the character

RLB2, I-MAR-76 14:43 < LP, MCS4.NLS;2, > 7 at that location is somehow brought to the user's attention. The stacK will hold a maximum of 8 selections. This command includes a resume tracking. paddinq: This command must have 8/f padding characters following it. POP bUQ selection Send( 338, 47B ) result:

The top entry on the bug selection stack is popped. The correspondinq Character on the screen is no longer marked in a special way. If the stack is empty, this command is a no-oPe This command includes a resume trackinq operation.

For some DItypes, the applications program must restore the character or the marked position will be replaced by a space.

padding:

This command must have 8/f padding characters following it.

Delete selected line

Send( 338, 448 )

result:

The cursor position selects a line to be removed from the<br>screen. All following lines are moved up one line. The screen. All following lines are moved up one line. contents of the last line are Undefined. The X coordinate should be zero, otherwise the results are undefined.

paddinq:

This command requires *Dellt* padding characters (Del 1s obtained trom the table).

Insert selected line

Send( 338, 458 )

result:

The line which the cursor is on, and all following lines, are moved down one line. The cursor is not moved, and hence is on a blank line. Lines above the cursor are not

RLB2, l-MAR-76 14:43 < LP, MCS4.NLS;2, > 8

altered. The last line (before the execution of this command) should be considered "lost." The X coordinate should be zero, otherwise the results are undefined.

padding:

This command requires Ins/f padding characters (Ins is obtained from the table).

Clear screen

Send( 338, SOB )

result:

The entire screen is cleared. The cursor position is not qenerallv known. The TTY simulation window location and the bug selection stack are not altered. The tracking mode is not chanqed.

padding:

This command requires Clr/f pad characters;

Interrogate line processor

Send( 338, 558)

result:

A response to the interrogate command is sent as a protocol string of this form:

348, 468, Xmaxt40B, Ymaxt40B, LPtype, Dtim Rate

Where

Xmax is the maximum x coordinate

Ymax is the maximum y coordinate

LPtype is in [408-177B) and desiqnates type

The least significant four bits of LPtype designate display terminal type (call it Dltype)

Currently defined are:

(1) Delta Data 5200

(2) Hazeltine H2000

(3) Data Media Elite 2500

(4) Lear Siegler ADM-2

The most significant three bits designate Line Processor type (call it Type)

Currently defined are:

(0) Complete alpha line processor with COpy printer receiver for cassette drive

(2) Line Processor with Mouse, Keyset, Printer

(6) Graphics line processor with Tektronix 4014

(7) Graphics line processor with Tektronix 4012

Dtim is a characteristic delay time. For proper scrollinQ, a line feed (LF) must be followed by (Dtim+14)/f pad characters.

Rate indicates the Line Processor receive baud rate:

300 buad: 1008, f=32 decimal

600 baud: 60B, f=16

1200 baud: SOB, f=8

2400 baud: 448, f=4

4800 baud: 42B, f=2

9600 baud: 418, f=1

The baud rate factor,  $f = Rate - 40B$ ;

Note: Any additions to LPtype should be assigned by ARC personel for best results. See DIA or CHI .@SRI-ARC •

This command does not change the tracking mode.

Turn off coordinate mode

Send( 338, 60B )

result:

Turns off the coordinate mode in the Line Processor. This does not change the tracKing mode.

Mouse buttons become inactive, keyboard control characters sent to main computer without protocol formating.

Turn on coordinate mode

Send( 33B, 618 )

result:

Turns on the coordinate mode in the Line Processor. This does not change the tracking mode.

Mouse buttons become active, keyboard control characters are sent in input protocol format.

Begin standout mode

Send( 338, 568 )

result:

All following text written on the screen will be altered is some way from "normal" text. This unfortunately includes characters which go into the TlY simulation window also, so don't leave the line processor in this state indefinitelY. Does not change the tracking mode.

End standout mode

Send( 338, 578 )

result:

SUbseqUent text written on the screen will be in "normal" mode. Does not change the tracking mode.

## TENEX RESTARTING

The Line Processor will detect a TENEX restart, by looking for the ten 338's it sends out at startup time. At that time it will place itself in a state as though the hardware reset button had been pUShed.

Open printer (alpha line processor only)

Send( 33B, 538 )

Result:

Opens the printer for output. Protocol to the printer must be observed: (1) open it. (2) wait for protocol string "request" (below). (3) send strings in response to requests. (4) close it.

"Request" string, sent back to the main computer:

08 NULL

Each reQuest enables the application program to send an additional 16 characters via the printer strina protocol below.

Note: The count indicates the Line Processor storage allocated for the next printer string. Sending a longer string will result in a "receive error" (error light on panel).

Close printer (alpha line processor only)

Send( 33B, 54B )

Result:

Closes the printer. Actual close will not take place until all characters in the output buffer are printed. That is, the close may follow the last string of characters immediately. It is possible (but very unlikely) that a "request" protocol string may be sent to the main computer after the close is sent to the Line Processor.

Printer string (alpha line processor only)

Send( 338, 528, Dev, Count+40B, <Characters> )

Result:

The Dev is normally 40B and is ignored by Line Processors with one printer. The Count must not be greater than the' sum of the counts in all "request" protocol string not already fulfilled. It may be less. The actual character string may contain any characters. They will be sent to the printer without translation or special handling.

Note:

Strings may be. sent to the printer without opening it if timing constraints are observed carefully. In this case the applicatIons program must know the baud rate of the printing device a well as the Line Processor - Main computer line. The program just issues printer strings and no requests are sent back to the Main computer by the Line processor. This was a deliberate implementation to allow higher speed printing over networks without wa1ting for the response. Observe that if strings are sent too fast the printer buffer in the Line Processor will overflow: data will be lost and the Line Processor will die. The printer buffer normally holds 47 characters..

Open graphics display (graphics line processor only)

Send( 338, 538 )

Result:

Disables mouse trackinq on the graphics display. Close qraphics display (graphics line processor only)

Send( 338, 548 )

Result:

Ensables mouse trackinq on the graphics display. Write qraph1cs display (graphics line processor only)

Send( 33B, 52B, Dev, Count+40B, <characters> )

Result:

The Dev *is* normally 408 and is ignored by Line Processors. Characters from the application proqram are written directly on the qraphics display. Since the characters are not bUffered, the graphics display must be connected at a higher baud rate than the external processor.

Set qraphics cursor resolution (graphics line processor only)

Send( 338, 628, N' )

Result:

N controls the mask applied to the cursor coordinates before they are used to position the cursor on the qraphics display:

 $N = 0$  Mask = 0  $= 1$   $= 1$  LSB is cleared (etc)  $= 2$   $= 3$  $= 3$   $= 7$  $= 4$   $= 17B$  $= 5$   $= 37B$ 

Application notes:

Avoid writing text (or "string of blanks") beyond the end of a line: the display may insert an unwanted line or drop the extra Characters.

Avoid positioning the cursor to any x>Xmax or y>lmax.

Avoid doinq an insert line on the last line: the display may scroll the entire screen.

Delta Data (Dltype=l) must be treated as a special case in the following respect:

When writing text at  $(x,y)$  on a line which does not already have text on it up to position x (e.g. after a clear screen or insert line), the applications program must send  $x/f$  pad characters after the first character written at position  $(x,y)$ . The display takes that long to move a CR symbol into the proper display memory location. (Our thanks to Delta Data).

we expect to stop supporting Delta Datas soon.

## NOTE:

The Line Processor has a reset button on it (which will be used only on rare occations). After power up or a hardware reset, the following state prevails:

The screen is clear, the mouse tracking in operation.

The bug selection stack is empty.

The full screen TTY simulation is in effect.

Coordinate mode is NOT in effect.

Printer is closed

All TTY simulation windows currently work as follows: Text is inserted In the last line and "scrolling" occurs on each line feed (i.e. it does not start on the top line of the window as you may prefer). A CR moves the cursor to left margin, a LF effects a line break. Typing beyond the last character of the line causes a line "wrap" - i.e. new text replaces the old line, starting from the left margin. The only way to clear a small TTY window is to send N line feeds into it, where N is the number of lines in the window.

The usual sequence from the applications program will be to position the cursor and perform some function, or write text, or both. It must end such a sequence with a "resume tracking" command. Any broadcast messages, linkS, etc. that come down the line between the cursor position and the "resume tracking" will go wherever the cursor happens to be.

Normally, broadcast messages and the like will go into the TTY simulation window. The difference being that they are not preceeded by a pOSition cursor command.

REENTER code in NLS will clear and repaint the entire screen

Mouse tracking will be done bY the Line Processor under the following conditions:

RLB2, 1-MAR-76 14:43 < LP, MCS4.NLS;2, > 14

IF the terminal has received a "resume tracking" command since the last position cursor command, AND

IF there is no input from the TEN, AND

the mouse coords have changed since the last mouse tracking operation, or the cursor has been moved since the last mouse trackinq operation.

TraCking stops under the following conditions:

A position cursor command comes from the TEN.

## Summaries

Line processor to Exernal processor

CHAR SEQUENCE MEANING

(all line processors)

CHARACTER **Normal** Character (Ascii values 1B to 177B except  $0$  (String request),  $2$  ( $-B$ ), 4 (<sup>a</sup>D), 34B (BCESC), and 176B (Reset)) BCESC 46 MX MY TP DT BD Interrogate Response

176 177 176 41 CCNT CCHRS System Reset Error report

(alpha line processors)

BCESC 43 CC X Y Control Chars

BeESC 43 CC X Y'  $\uparrow$ B (CDOT),  $\uparrow$ X (CD)

BCESC 43 MB X Y **Buttons** 

o (NULL)

Optional Sequence For

Sequence For  $\uparrow$ D (CA),

Sequence For Mouse

String request

(graphics line processors) BCESC 45 CC X1 X2 Y1 Y2 Qptional Sequence For Control

```
RLB2, I-MAR-7b 14:43 < LP, MCS4.NLS;2, > 15 
     Chars 
      BCESC 45 CC X1 X2 Y1 Y2    Seguence For ^D (CA), ^B (CDOT), ^X (CD)
     BCESC 45 MB X1 X2 Y1 Y2 Sequence For Mouse Buttons
     where: 
        All numbers are in octal 
        CCNT = number of CCHRS + 40CCHRS = CCNT-40 data bytes; each byte is offset by 40CC = control character + 140MB = current molse button state + 100
        X = current x corrdinate +40\gamma = current y corrdinate + 40
        X1 = top 6 significant bits of x coordinate + 40
        X2 = least significant 6 bits of x coordinate + 40
        Y1 = top 6 significant bits of y coordinate + 40
        Y2 = least significant 6 bits of y coordinate + 40
        MX = maximum \times coordinate + 40MY = maximum y coordinate + 40TP = line processor type and version + 40DT = terminal delay time characteristic + 40
        BD = line processor receive baud rate + 40Exernal processor to Line processor
```

```
COMMAND CODE PADDING 
position 338, 408, X', y" none 
TTi window 338, 418, Y TOP', Y BOTTOM' none 
resume tracking 33B, 42B none
write blanks 33B, 43B, N' N/F
```
 $\label{eq:2.1} \begin{split} \frac{1}{\sqrt{2}}\left(\frac{1}{\sqrt{2}}\right)^{2} &\frac{1}{\sqrt{2}}\left(\frac{1}{\sqrt{2}}\right)^{2} &\frac{1}{\sqrt{2}}\left(\frac{1}{\sqrt{2}}\right)^{2} &\frac{1}{\sqrt{2}}\left(\frac{1}{\sqrt{2}}\right)^{2} &\frac{1}{\sqrt{2}}\left(\frac{1}{\sqrt{2}}\right)^{2} &\frac{1}{\sqrt{2}}\left(\frac{1}{\sqrt{2}}\right)^{2} &\frac{1}{\sqrt{2}}\left(\frac{1}{\sqrt{2}}\right)^{2} &\frac{$ 

 $\hat{\mathcal{A}}$ 

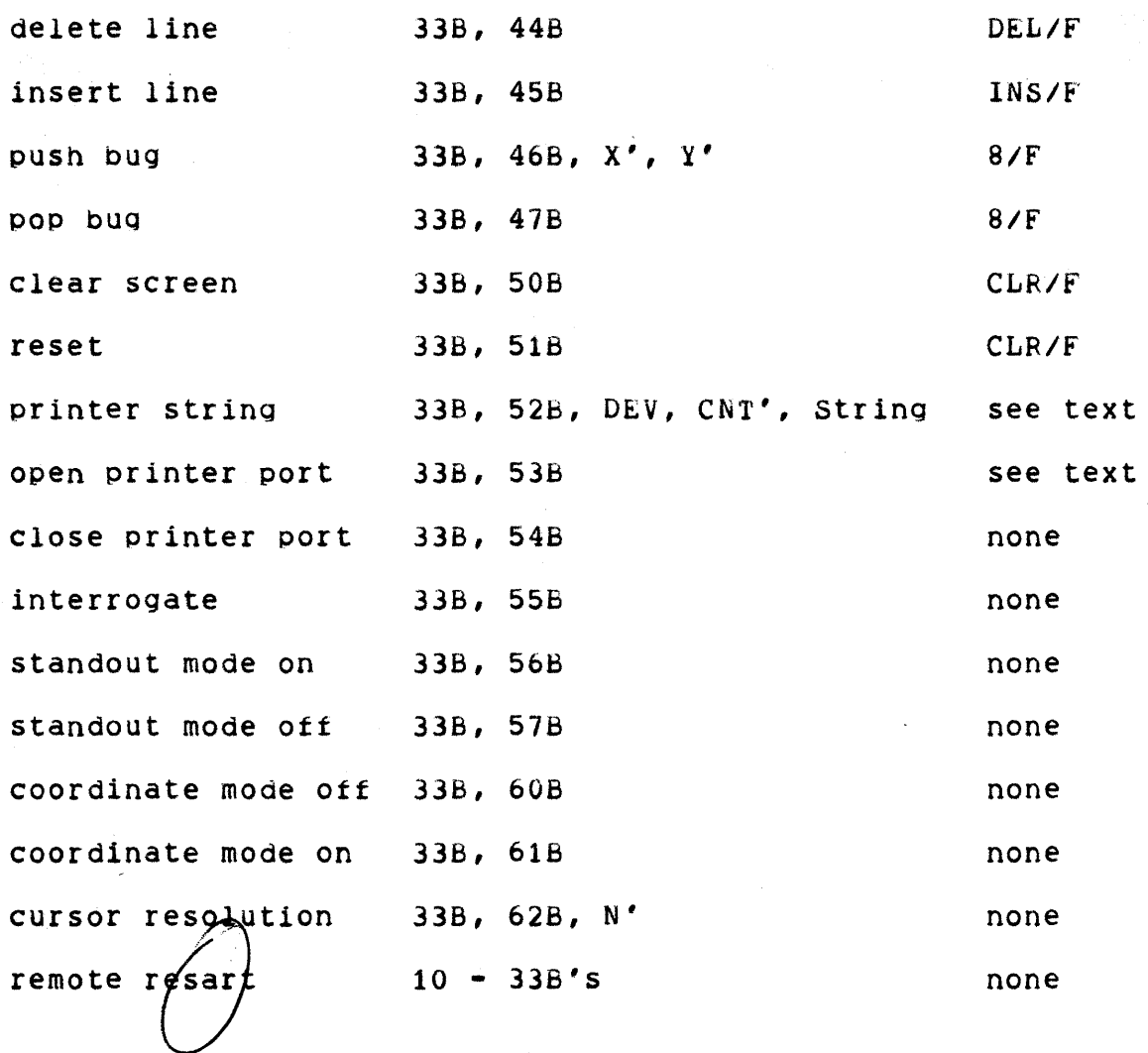